М.С. Маштакова Научный руководитель: канд. техн. наук, доц. А.Ф. Ан *Муромский институт (филиал) ФГБОУ ВО «Владимирский государственный университет имени Александра Григорьевича и Николая Григорьевича Столетовых» г. Муром Владимирская обл., ул. Орловская, 23 [m.mashtakova2011@yandex.ru](mailto:m.mashtakova2011@yandex.ru)*

## **Моделирование электростатического поля**

Рациональное сочетание в системе физического образования традиционных и новых форм подачи учебного материала с использованием компьютерных технологий позволяет активизировать познавательный потенциал студентов, реализовать субъектноориентированную стратегию обучения.

Успешное усвоение курса физики во многом определяется организацией и содержанием лабораторного практикума. Однако далеко не все физические объекты и явления могут быть продемонстрированы и изучены в ходе учебного натурного эксперимента. К ним, прежде всего, относятся электрические и магнитные поля, электромагнитные колебания и волны, поведение микрочастиц в квантовой механике и т. п. В таких случаях виртуальные лабораторные работы, связанные с математическим моделированием сложных физических объектов, позволяют развивать физический практикум и методическое обеспечение курса, интенсифицировать процесс обучения студентов, оптимизировать систему заочного и дистанционного обучения.

Цель работы – моделирование электрического поля, образованного системой неподвижных точечных электрических зарядов, и его визуализация с помощью линий напряженности. Для достижения этой цели использованы известные соотношения для напряженности электрического поля, принцип суперпозиции [1], элементы аналитической геометрии и инструментальные средства среды программирования JavaScript [2].

Разработаны алгоритм и программа-приложение, которые позволяют пользователю в интерактивном режиме выбирать нужное количество зарядов, изменять их величины и координаты, выводить на экран графическое изображение электростатического поля в виде линий напряженности (рисунок), а также рассчитывать величину напряженности и потенциал в любой точке поля.

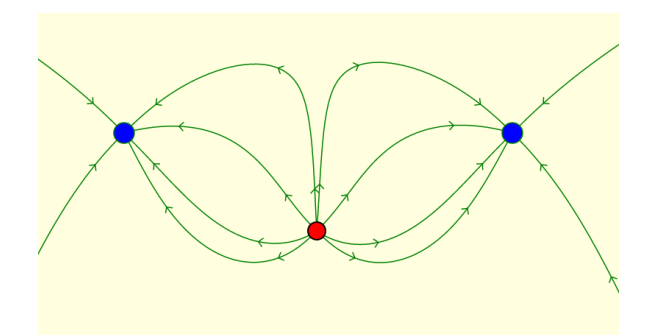

**Линии напряженности поля трех точечных электрических зарядов: q<sup>1</sup> = -10нКл, q<sup>2</sup> = 8нКл, q<sup>3</sup> = -10нКл.**

Разработанная компьютерная модель может использоваться при проведении лабораторных и практических занятий по физике, в лекционных демонстрациях, самостоятельной работе студентов, дистанционной и заочной формах обучения.

## Литература

- 1. Ан А.Ф. Общий курс физики. Физические основы электромагнитных явлений: конспект лекций / А.Ф. Ан, А.В. Самохин. – Муром: Изд. – полиграфический центр МИ ВлГУ,  $2006. - 117$  c.
- 2. Флэнаган Д. JavaScript. Подробное руководство. Пер. в англ. СПб: Символ-Плюс,  $2008 - 992$  c.